# Teoretyczne podstawy informatyki

# Wykład 1: Informacja i zasady jej zapisu

<http://th-www.if.uj.edu.pl/~erichter/dydaktyka/Dydaktyka2010/TPI-2010>

<http://kiwi.if.uj.edu.pl/~erichter/Dydaktyka2010/TPI-2010>

<http://hibiscus.if.uj.edu.pl/~erichter/Dydaktyka2010/TPI-2010>

Zakres tematyczny

- 1.Co to jest informacja?
- 2.Algorytmy i struktury danych, poprawność algorytmu
- 3.Z ł o żoność obliczeniowa cz. I
- 4.Rekursja, indukcja, iteracja, teoria ństwa
- 5.Modele danych: drzewa, listy, zbiory, relacje, grafy
- 6.Z ł o żoność obliczeniowa, cz. II
- 7.Wzorce, automaty, wyra <sup>ż</sup>enia regularne i gramatyki
- 8.J ęzyki formalne, problemy NP-zupe łne

#### **Literatura**

- 1.H. Abelson, et al., *Struktura i intepretacja programów komputerowych*
- 2.A. V. Acho, J. D. Ullman, *Wykłady z informatyki z przykładami w j ęzyku C*
- 3.T. H. Cormen, Ch. F. Leiserson, R. L. Rivest, *Wprowadzenie do algorytmów*
- 4.A. Drozdek, D. L. Simon, *Struktury danych w j ęzyku C*
- 5.D. Harel, *Rzecz o istocie informatyki*
- 6.J.E. Hopcroft, J. Ullman, *Wprowadzenie do teorii automatów, jezyków i oblicze ń*
- 7.S. Kowalski, A. W. Mostowski, *Teoria automatów i lingwistyka matematyczna*
- 8.Ch. H. Papadimitriou, *Zło żoność obliczeniowa*
- 9.W. Sikorski, *Wykłady z podstaw informatyki*
- 10. W. M. Turski, *Propedeutyka Informatyki*
- 11.N. Wirth, *Algorytmy i struktury danych = programy*

#### **Zaliczenie przedmiotu**

- ¾zaliczenie ćwicze ń z zada ń rachunkowych
- ¾egzamin pisemny: podany obowiazuj ący zestaw zagadnie ń z wykładu

# Informatyka

Mimo że informatyka jest stosunkowo now ą dziedzin ą nauki, ju ż wp ływa na niemal wszystkie aspekty działalności człowieka.

- • Jej wpływ na funkcjonowanie społecze ństw jest widoczny w rozpowszechnianiu si ę komputerów, systemów informatycznych, edytorów tekstu, arkuszy kalkulacyjnych itd...
- • Wa ż n ą cecha informatyki jest ułatwianie samego programowania i czynienie programowania bardziej niezawodnym

# Informatyka: mechanizacja abstrakcji

#### Zasadniczo jednak **informatyka jest**

- ¾ nauk ą <sup>o</sup>*abstrakcji* , czyli nauk ą o tworzeniu wł<sup>a</sup> ściwego modelu reprezentuj ącego problem i wynajdowaniu odpowiedniej techniki mechanicznego jego rozwi ązywania
- $\blacktriangleright$  Informatycy tworz ą abstrakcje rzeczywistych problemów w formach które mog ą by ć rozumiane i przetwarzane w pami ęci komputera

#### *Abstrakcja*

 szczegółowych okoliczno ści wyst ępuj ących w świecie rzeczywistym oznacza ć b ędzie pewne uproszczenie, zast ąpienie skomplikowanych i zrozumiałym modelem umo żliwiaj ącym rozwi ązanie naszego problemu. Oznacza to że abstrahujemy od szczegółów które nie maja wpływu lub maj ą minimalny wpływ na rozwi ązanie problemu. Opracowanie odpowiedniego modelu ułatwia zaj ęcie si ę istot ą problemu.

#### Informatyka: mechanizacja abstrakcji

# **W ramach tego wyk ładu omówimy**

- • **modele danych**: abstrakcje wykorzystywane do opisywania problemów
- $\bullet$  **struktury danych:** konstrukcje j ęzyka programowania wykorzystywane do reprezentowania modelów danych. Przykładowo język C udostępnia wbudowane abstrakcje takie jak struktury czy wska źniki, które umo żliwiaj ą reprezentowanie skomplikowanych abstrakcji takich jak grafy
- • **algorytmy:** techniki wykorzystywane do otrzymywania rozwi ąza ń na podstawie operacji wykonywanych na danych reprezentowanych przez abstrakcje modelu danych, struktury danych lub na inne sposoby

# Informacja i zasady jej zapisu

- 1. Czym jest informacja?
- 2. Systemy zapisu liczb
	- о System dwójkowy
	- п System szesnastkowy
	- о Bajty
- 3. Znaki i teksty
- 4. Wielko ści liczbowe
- 5. Obrazy i dźwięki
- 6. Kompresja i szyfrowanie

# Czym jest informacja?

Istnieje kilka różnych definicji pojęcia informacja (encyklopedia PWN)

- 1.Konstatacja stanu rzeczy, świadomość.
- **2. Obiekt abstrakcyjny, który w sposób zakodowany mo <sup>ż</sup>e by ć przesyłany, przetwarzany i u <sup>ż</sup>ywany do sterowania**
- 3. Powiadamianie spo łecze ństwa lub okre ślonych zbiorowo ści w sposób zobiektyzowany, systematyczny i konkretny za pomoc<sup>ą</sup> środków masowego przekazu.

#### Interesuje nas ta druga definicja, ponadto:

- $\Box$ ■ Informacją zajmuje się nauka zwana Teorią Informacji. Dotyczy ona przekazywania wiadomości ze źródła wiadomości do ich przeznaczenia – odbiorcy.
- П ■ Informację możemy mierzyć ilościowo i jakościowo.

Prof. dr hab. Elżbieta Richter-Wą<sup>s</sup> 8

# Czym jest informacja?

Informacj <sup>ę</sup> przekazuje mo <sup>ż</sup>liwość porównania dwóch stanów.

- о Dzwonek dzwonka informuje nas, że kto ś nacisnął przycisk. Kiedy przycisk si <sup>ę</sup> zatnie i dzwonek dzwoni daje, ju ż nie informuje nas o niczym. Gdy przestanie dzwoni ć a my porównamy dwie sytuacje, uzyskamy informacj <sup>ę</sup>, że usterka zosta ła usuni ęta.
- o ■ Brak zmian to brak informacji: niezmienny sygnał nosi nazwę **szumu**. Nie mo <sup>ż</sup>na go jednak ignorowa ć, gdy ż cz <sup>ę</sup>sto zak łóca przekaz w ł a ściwej informacji.

#### Jednostka informacji: bit

Podstawową jednostką informacji jest bit, oznaczany też poprzez "b" (w ang. *kawa łek*, skrót od **binary digi <sup>t</sup>**, czyli cyfra dwójkowa).

**⊐**Bit jest to podstawowa elementarna jednostka informacji: wystarczająca do zakomunikowania jednego z co najwy <sup>ż</sup>ej dwóch jednakowo prawdopodobnych zdarzeń.

**⊐**Bit stanowi podstawę zapisu informacji w różnych typach pamięci komputera. Wszystkie inne jednostki sk ładaj ą si <sup>ę</sup> z jego wielokrotno ści.

 $\blacksquare$ Bit przyjmuje jedną z dwóch wartości, które zwykle oznacza się jako "0" lub "1". Jest to oznaczenie stosowane w matematyce (wartość logiczna: "0" – fałsz, "1" - prawda) oraz przy opisie informacji przechowywanej w pamięci komputera i opisie sposobów kodowanie informacji.

Systemy zapisu liczb

System liczbowy – to inaczej zbiór reguł zapisu i nazewnictwa liczb.

Do zapisu liczb zawsze używa się pewnego skończonego zbioru znaków, zwanych cyframi (np.. arabskimi lub rzymskimi), które jednak mo żna zestawia ć ze sob ą na ró <sup>ż</sup>ne sposoby otrzymuj ąc niesko ńczon <sup>ą</sup> liczb <sup>ę</sup> kombinacji.

# System jedynkowy

Najbardziej prymitywnym systemem liczbowym jest jedynkowy system liczbowy, w którym występuje tylko jeden znak (np. 1). W systemie tym kolejne liczby s ą tworzone przez proste powtarzanie tego znaku.

Przyk ład:

3 w tym systemie zapisujemy jako 111, a 5 jako 11111.

# Systemy addytywne

W tych systemach liczby tworzy si <sup>ę</sup> przez dodawanie kolejnych symboli.

Przyk ładem addytywnego systemu jest dobrze znany i wciąż stosowany rzymski system liczbowy z podstawowymi wielokrotno ściami 10 i 5.

Jego cyfry to: I - 1, V - 5, X - 10, L - 50, C - 100, D - 500, M - 1000, (jednak w tym systemie w niektórych przypadkach występuje odejmowanie, a nie tylko dodawanie).

Przyk ład:

```
je
śli "X"=10,"V"=5,"I"=1 to XVI = 10+5+1 = 16
```
#### Systemy pozycyjne

S <sup>ą</sup> to systemy które posiadaj <sup>ą</sup> symbole (cyfry) tylko dla kilku najmniejszych liczb naturalnych: 0, 1, 2, ..., **g** − $-1$ , gdzie  $g$  to tzw. podstawa systemu, która może być dowolną liczbą naturalną wi <sup>ę</sup>ksz ą ni ż 1.

Cyfry te s <sup>ą</sup> kolejno umieszczane w ści śle okre ślonych pozycjach i s ą mnożone przez odpowiednią potęgę *g*. W sytuacji, gdy dana potęga nie jest potrzebna do zapisu danej liczby, zostawia si <sup>ę</sup> w zapisie puste miejsce, lub częściej specjalny symbol. Wspó łcze śnie jest to cyfra 0.

Na przyk ład liczb <sup>ę</sup> 5004,3 w dziesi <sup>ę</sup>tnym systemie liczbowym (czyli systemie, którego podstaw <sup>ą</sup> jest 10) odczytuje si <sup>ę</sup> jako:

 $5 \cdot 10^3 + 0 \cdot 10^2 + 0 \cdot 10^1 + 4 \cdot 10^0 + 3 \cdot 10^1 = 5 \cdot 1000 + 4 \cdot 1 + 3 \cdot 0, 1 = 5004, 3$ 

#### Systemy liczbowe

Sześćdziesi <sup>ą</sup>tkowy system liczbowy, stosowany w Mezopotamii, w którym podstawowymi wielko ściami były 10 i 60, był częściowo addytywny, częściowo pozycyjny. Jest on najstarszym znanym systemem ka <sup>ż</sup>dego z tych dwóch rodzajów. W <sup>ż</sup>yciu codziennym spotykamy ślady babilo <sup>ń</sup>skiego systemu w podziale godziny na 60 minut, a minuty na 60 sekund, oraz w podziale k <sup>ą</sup>ta na minuty i sekundy k ątowe.

Zaletą systemów addytywnych jest możliwość zapisu nawet dużych liczb (pod warunkiem, że są okrągłe) za pomocą jednego znaku, a wadą złożoność, kłopoty interpretacyjne i zbyt wielka liczba cyfr przy mało okr <sup>ą</sup>głych liczbach, oraz bardzo skomplikowany sposób dokonywania za ich pomoc <sup>ą</sup> prostych operacji arytmetycznych, wymagaj ący zapami <sup>ę</sup>tywania długich tabel.

Zaletą systemów pozycyjnych jest ich klarowność, łatwość dokonywania nawet złożonych operacji arytmetycznych oraz możliwość zapisu dowolnie dużej liczby, jednak do zapisu bardzo du <sup>ż</sup>ych liczb (nawet okr <sup>ą</sup>głych) jest potrzebna du <sup>ż</sup>a liczba cyfr.

Współcze śnie powszechnie u <sup>ż</sup>ywany jest system dziesi <sup>ą</sup>tkowy. W informatyce cz ęsto stosowany jest system dwójkowy (binarny), ósemkowy i szesnastkowy (heksadecymalny).

## Systemy liczbowe w informatyce

Z racji reprezentacji liczb w pamięci komputerów za pomocą bitów, najbardziej naturalnym systemem w informatyce jest system dwójkowy.

Ze wzgl <sup>ę</sup>du na specyfik <sup>ę</sup> architektury komputerów, gdzie cz <sup>ę</sup>sto najszybszy dost <sup>ę</sup>p jest do adresów parzystych, albo podzielnych przez 4, 8 czy 16, cz ęsto u <sup>ż</sup>ywany jest szesnastkowy system liczbowy. Sprawdza si <sup>ę</sup> on szczególnie przy zapisie du <sup>ż</sup>ych liczb takich jak adresy pami <sup>ę</sup>ci, zakresy parametrów itp.

Na przyk ład:

 $2^{16} = 65536_{10} = 10000_{16}$ 

 $2^{32} = 4294967296_{10} = 100000000_{16}$ 

10000 $_{\rm 16}$  i 100000000 $_{\rm 16}$  są znacznie łatwiejsze do zapamiętania.

System szesnastkowy cz <sup>ę</sup>sto spotykany jest te ż na strona WWW (HTML), gdzie stosowany jest do zapisu kolorów.

#### Bajt

Jest to najmniejsza adresowalna jednostka informacji pami <sup>ę</sup>ci komputerowej, sk ładaj ąca si <sup>ę</sup> z bitów, w praktyce przyjmuje si<sup>ę</sup> <sup>ż</sup>e jeden bajt to **8 bitów** (zosta ło to uznane za standard w 1964 r.).

Jeden bajt mo że reprezentowa ć zatem 2  $8 = 256$  różnych wartości, które mogą oznacza ć zapisywane informacje.

Bajt oznaczany jest poprzez "**B**".

Stosowanie przedrostków *kilo, mega, giga* itp. jako do okre ślania odpowiednich pot <sup>ę</sup>g liczby dwa jest niezgodne z wytycznymi uk ładu SI (np. *kilo* oznacza 1000, a nie 1024).

W celu odró <sup>ż</sup>nienia przedrostków o mno <sup>ż</sup>niku 1000 od przedrostków o mno <sup>ż</sup>niku 1024, w styczniu 1997 r. pojawi ła si <sup>ę</sup> propozycja ujednoznacznienia opracowana przez **IEC** (ang. *International Electrotechnical Commission)* polegaj ąca na dodawaniu litery "i" po symbolu przedrostka dwójkowego, oraz "bi" po jego nazwie.

#### Bajt

Nowe przedrostki nazywane zosta ły **przedrostkami dwójkowymi (binarnymi)**. Jednak ta propozycja rozwi <sup>ą</sup>zania problemu niejednoznaczno ści przedrostków nie zosta ła przyj ęta przez wszystkie środowiska.

Przyk ładowo producenci no śników pami ęci i urz <sup>ą</sup>dze ń sieciowych, z powodów marketingowych, wol <sup>ą</sup> korzysta ć z przedrostków uk ładu SI, co bywa źród łem nieporozumie ń co do faktycznej pojemno ści pierwszych i pr <sup>ę</sup>dko ści drugich (która podawane jest w bitach na sekund <sup>ę</sup>).

Producent okre śla, <sup>ż</sup>e jego urz <sup>ą</sup>dzenie cechuje si <sup>ę</sup> pojemno ści ą 1 GB, co ka <sup>ż</sup>dy odczytuje jako 1073741824 bajtów, a w rzeczywisto ści produkt ma 1000000000 bajtów co daje ró żnic ę 70 MiB.

#### Wielokrotno ści bajtów

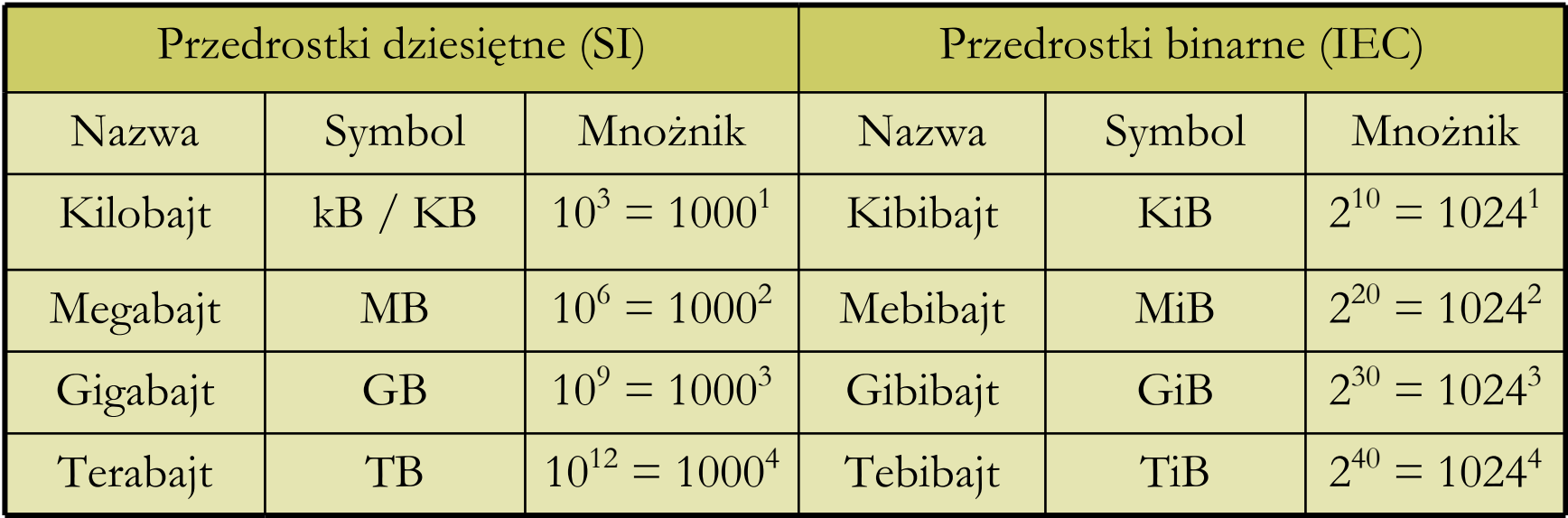

## Kodowanie informacji

Jak to si <sup>ę</sup> dzieje <sup>ż</sup>e w pami <sup>ę</sup>ci komputera mo <sup>ż</sup>na przechowywa ć teksty, obrazy, dźwięki i liczby znacznie różniące się od zestawu  $0 - 255$ ?

#### F Dzi <sup>ę</sup>ki kodowaniu informacji

Bez kodowania nie ma zapisu ró <sup>ż</sup>norodnych informacji w pami ęci komputera.

Kodowanie występuje w każdym programie i na każdym poziomie.

#### Znaki i teksty

Np.

litera W: 01010111, c zyli 87.

**□** Teksty składają się ze znaków.

Podstaw <sup>ą</sup> zapisu jest jeden bajt.

1 bajt przyjmuje 256 ró <sup>ż</sup>nych warto ści.

□ Ważną cechą kodowania jest jednoznaczność:

przyj <sup>ę</sup>cie pewnego sposobu kodowania powinno by ć powszechne:

ASCII: 0 – 127 standardowe, 128 – 255 zale <sup>ż</sup>ne od kraju

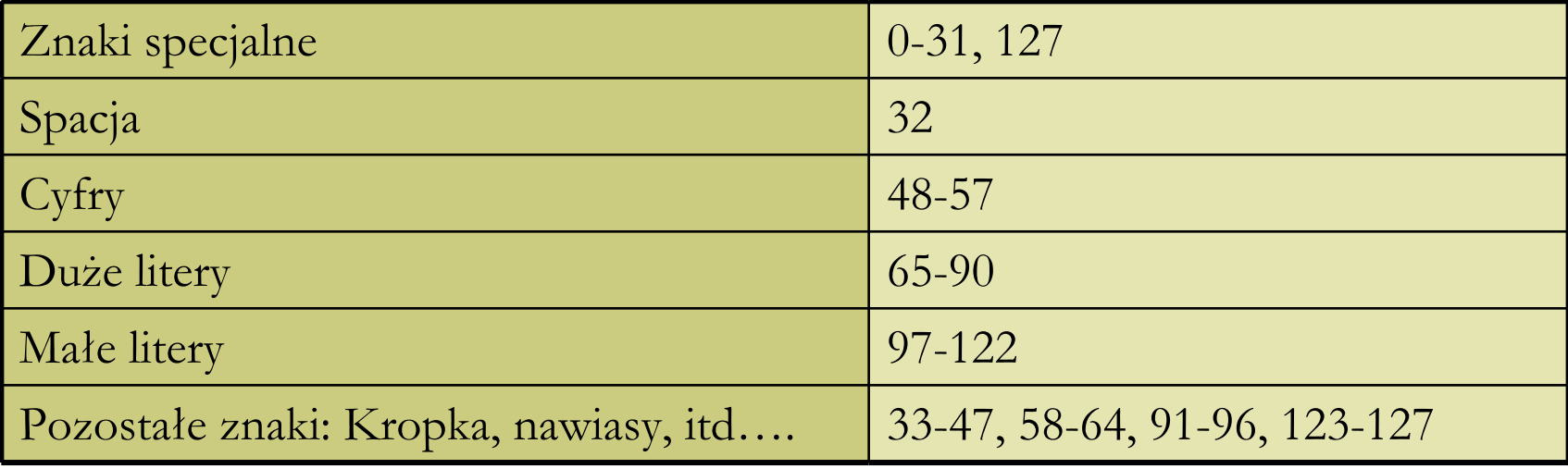

Prof. dr hab. Elżbieta Richter-W ą<sup>s</sup> 21

# Znaki i teksty

 W rozszerzonym kodzie ASCII znajduj ą si <sup>ę</sup> niektóre znaki matematyczne oraz znaki symuluj <sup>ą</sup>ce elementy grafiki na komputerach. Przetwarzanie informacji nie oznacza samego zapisywania tekstów. Dodatkowe informacje (wyt łuszczenie, ró <sup>ż</sup>ne czcionki, akapity… ) te ż trzeba zakodowa ć.

П ■ Przykład: W kodzie ASCII znaki 0-31 i 127 nie są wykorzystane. Jeżeli umówimy si<sup>ę</sup> <sup>ż</sup>e po **jednym** z tych znaków nast <sup>ę</sup>pny zmienia znaczenie, to mamy **255** dodatkowych kodów.

Np. kod 65 wyst <sup>ę</sup>puj <sup>ą</sup>cy po tym wybranym znaku nie b <sup>ę</sup>dzie oznacza ć litery A tylko jedn <sup>ą</sup> z funkcji steruj <sup>ą</sup>cych prac <sup>ą</sup> edytora.

 Dodatkowe kody pozwalaj <sup>ą</sup> zapisa ć znacznie wi <sup>ę</sup>cej informacji, ale wymagaj <sup>ą</sup> dekodowania wg. tych samych regu ł z jakimi by ły kodowane.

#### ASCII

 **ASCII** (ang. *American Standard Code for Information Interchange*) - 7-bitowy kod przyporz <sup>ą</sup>dkowuj <sup>ą</sup>cy liczby z zakresu 0-127 literom (alfabetu angielskiego), cyfrom, znakom przystankowym i innym symbolom oraz poleceniom steruj ącym. Litery, cyfry oraz inne znaki drukowane tworz <sup>ą</sup> zbiór znaków ASCII. Jest to 95 znaków o kodach 32-126. Pozosta łe 33 kody (0-31 i 127) to tzw. kody steruj ące służące do sterowania urządzeniem odbierającym komunikat, np. drukarką czy terminalem.

 Poniewa ż kod ASCII jest 7-bitowy, a wi <sup>ę</sup>kszość komputerów operuje na 8 bitowych bajtach, dodatkowy bit można wykorzystać na powiększenie zbioru kodowanych znaków. Powsta ło wiele ró <sup>ż</sup>nych rozszerze ń ASCII wykorzystuj <sup>ą</sup>cych ósmy bit (np. norma ISO 8859), nazywanych stronami kodowymi. Również kodowanie UTF-8 można uważać za rozszerzenie ASCII, tutaj jednak dodatkowe znaki s <sup>ą</sup> kodowane na 2 i wi ęcej bajtach.

 Podobnie jak w dziesi <sup>ę</sup>tnym systemie pozycyjnym, w systemie dwójkowym liczby naturalne przedstawiamy jako sumę potęg bazy (2) z odpowiednimi wagami: 0 i 1.

Ka <sup>ż</sup>da liczba naturalna ma zatem reprezentacj <sup>ę</sup> postaci:

$$
\sum_{k=0}^{m} a_k 2^k
$$
, gdzie  $a_k \in \{0,1\}$ 

 Reprezentacja ta jest jednoznaczna, je śli przyjmiemy, że nie stosujemy wiod <sup>ą</sup>cych zer.

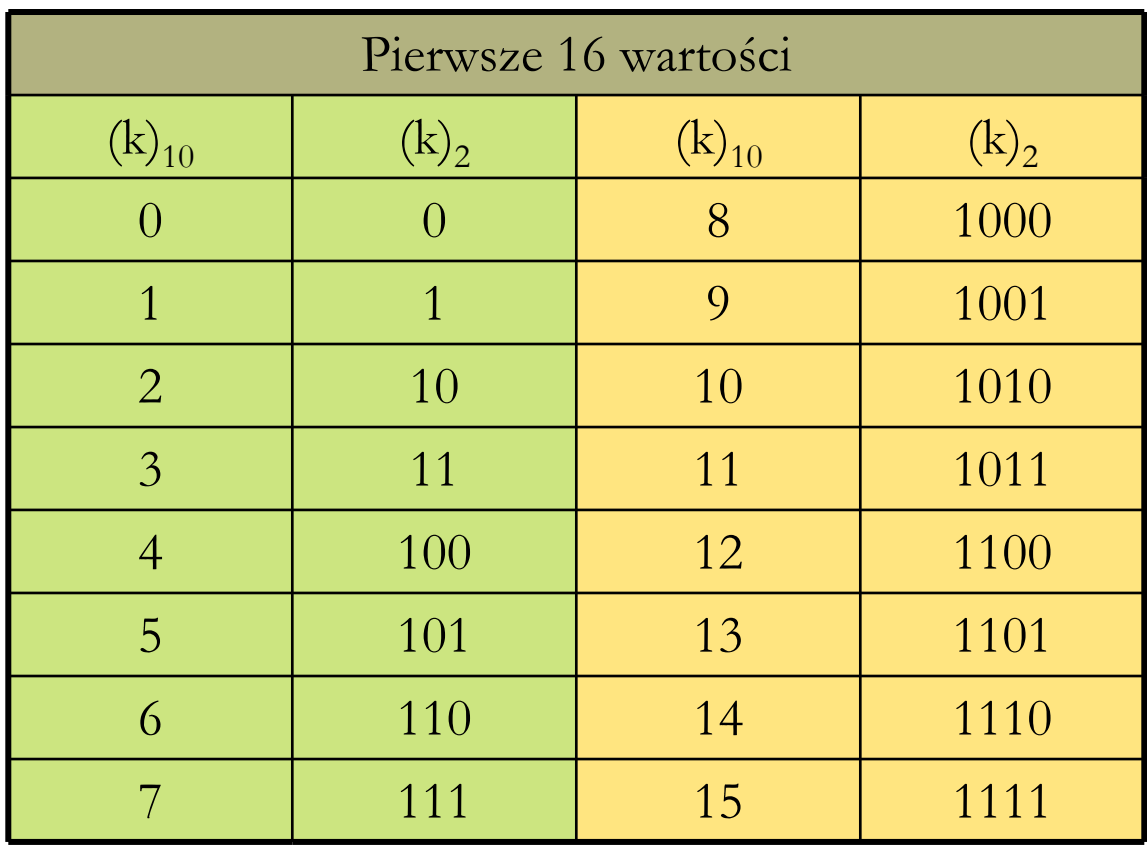

Prof. dr hab. Elżbieta Richter-W ą<sup>s</sup> 25

**□** Jeśli ustalimy z góry pewną liczbę **n** cyfr, za pomocą których b <sup>ę</sup>dziemy reprezentowali liczby naturalne, to uzyskamy **n** - cyfrowe reprezentacje, uzupe łniaj <sup>ą</sup>c je do pe łnych **n** cyfr zerami z lewej strony.

 $\Box$  Dla  $\mathbf{n} = 8$  (1 bajt), mielibyśmy kolejno : 00000000, 00000001, 00000010, … , 11111111. Czyli liczby od 0 do 255.

 Wida ć, że ró <sup>ż</sup>nych warto ści **n** – cyfrowych jest 2 **n** : od 0 do 2 **n** - 1

#### Zapis dziesiętny do binarnego

 Jak w prosty sposób znajdowa ć reprezentacje dwójkowe liczb naturalnych? S <sup>ą</sup> dwie proste metody.

 Oznaczmy poprzez **m** liczb <sup>ę</sup> w zapisie dziesi <sup>ę</sup>tnym, i załó <sup>ż</sup>my **m > 0**

**□** Znajdujemy największą liczbę **d** = 2<sup>k</sup> nie większą ni ż **<sup>m</sup>**. Piszemy jedynk <sup>ę</sup>, odejmujemy od **m** wartość **d**, a nast <sup>ę</sup>pnie kolejno dla wszystkich mniejszych pot <sup>ę</sup>g dwójki sprawdzamy, czy mieszcz ą si ę one w tym co zostało z **m**. Je śli dana pot <sup>ę</sup>ga dwójki si ę nie mie ści to dopisujemy zero, wpp. dopisujemy jedynk ę i odejmujemy t <sup>ę</sup> wartość od tego, co zostało z **m**.

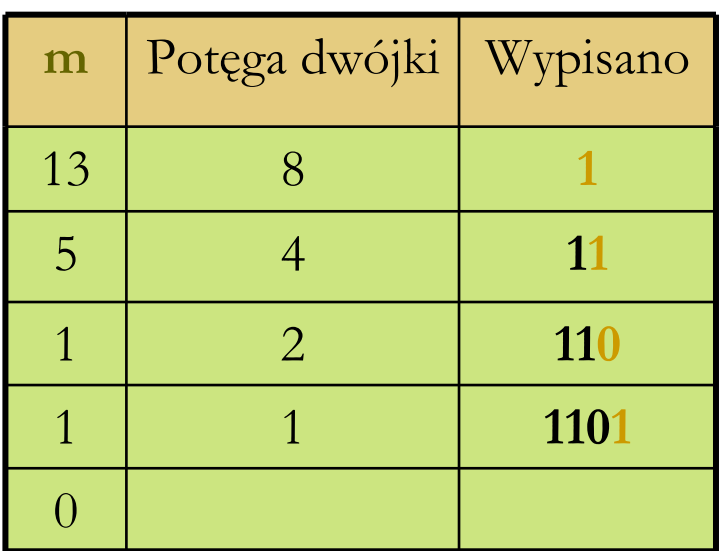

Przykładowo dla **m = 13.**

#### Zapis dziesiętny do binarnego

#### $\Box$  Drugi sposób:

 Zaczynamy od liczby **m**, <sup>a</sup> następnie dopóki **m** jest większe od zera, dzielimy **m** przez **2**, zapisuj <sup>ą</sup>c kolejno otrzymywane reszty. Ci <sup>ą</sup>g reszt odczytany od ko ńca da nam poszukiwan ą reprezentacj ę.

Przyk ładowo dla **m = 13**.

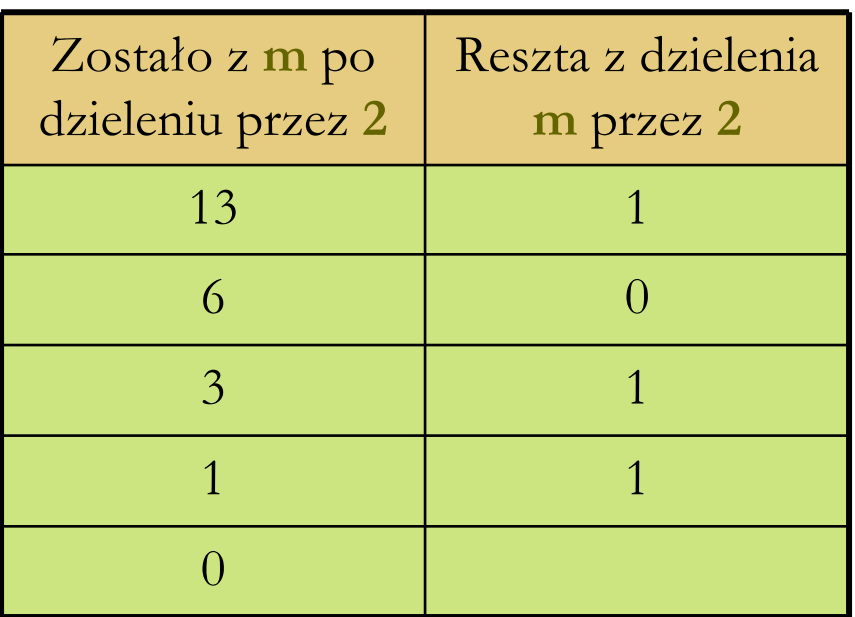

■ Warto pamiętać że nie możemy reprezentować każdej liczby naturalnej. Wymagałoby to od nas nieskończonej pamięci. **□** Zazwyczaj do reprezentacji liczb całkowitych używa się standardowo okre ślonej z góry liczby bitów (typowo 8, 16, 32 lub

64).

■ Stąd też pojawia się problem, że nie wszystkie działania będą wykonalne. Np. dodawanie… skoro zbiór liczb reprezentowanych w komputerze jest sko ńczony, to istniej <sup>ą</sup> w nim dwie najwi <sup>ę</sup>ksze liczby i dodanie ich do siebie spowoduje, <sup>ż</sup>e wynik b <sup>ę</sup>dzie niereprezentowalny.

#### Liczby ca łkowite, system znak - modu ł

■ Umówmy się zatem, że przeznaczymy okre ślon <sup>ą</sup> liczb ę **n** bitów, aby reprezentowa ć liczby ca łkowite. Powstaje pytanie: jak zapisywa ć liczby ujemne? Istniej <sup>ą</sup> co najmniej 3 sposoby.

Kodowanie w systemie **znak-moduł:**

Umawiamy si<sup>ę</sup> <sup>ż</sup>e jeden bit, np. pierwszy z lewej, rezerwujemy na okre ślenie znaku liczby. Pozosta łe **n-**1 bitów reprezentuje modu ł liczby w tradycyjny sposób. Je śli pierwszy bit znaku jest równy 0, to liczba jest nieujemna, a je śli 1, to jest niedodatnia.

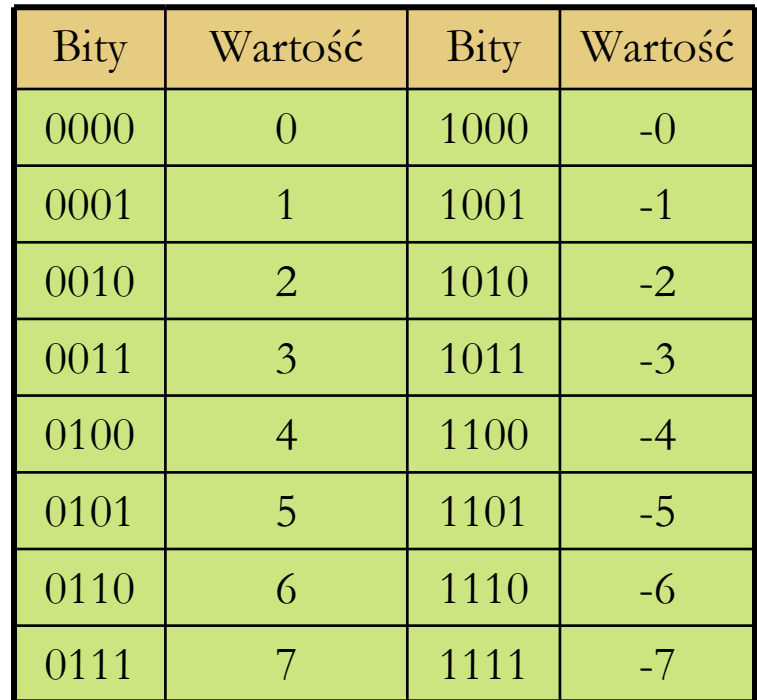

#### System znak modu ł

■ Problem: zero jest kodowane na 2 sposoby

- Nieujemne zero (0000)
- F Niedodatnie zero (1000)

**□** Jest to duża wada systemu, gdyż trzeba uważać, by porównując warto ści dwóch liczb nie stwierdzi ć, że **0 ≠ -0**

 $\Box$  W kodzie tym dla liczb  $\mathbf{n}$  – bitowych mamy zakres od -2<sup>n-1</sup> + 1 do 2n-1 - 1, ró <sup>ż</sup>nych liczby reprezentowanych jest zatem **2 n – 1**.

#### System znak – modu ł odwrotny

**□** System ten jest podobny do poprzedniego, z t ą ró żnic <sup>ą</sup>, i ż je śli pierwszy bit jest 1, to pozosta ł<sup>e</sup> **n**-1 bitów reprezentuje **negatyw** modu łu liczby.

 W tym systemie znów wys<sup>t</sup> <sup>ę</sup>puje podwójne kodowanie zera.

**□** Różnych reprezentowanych liczb jest 2 **n** - 1

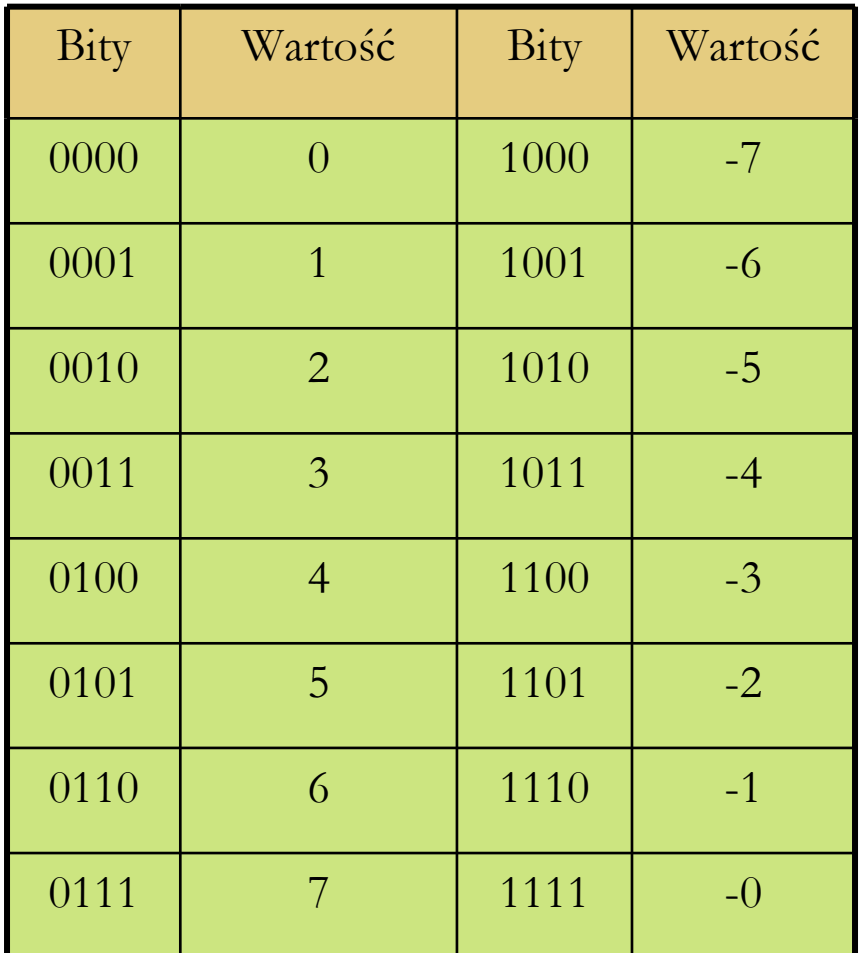

#### System znak – modu ł odwrotny, zalety

 Jaki jest sens kodowania liczb w ten sposób?

> П Otó ż dodawanie jest du żo prostsze.

 W systemie znak – modu ł, aby doda ć dwie liczby przeciwnych znaków, trzeba by najpierw ustali ć znak wyniku i zdecydowa ć, od którego modu łu odjąć który.

 W systemie znak – modu ł odwrotny wystarczy, nie przejmuj ąc si <sup>ę</sup> znakami, doda ć bitowo reprezentacja. Je śli ostatecznie pojawi si <sup>ę</sup> w przeniesieniu ca łego wyniku jedynka, doda ć j<sup>ą</sup> jeszcze raz do otrzymanego wyniku.

Przykładowo: -4 + 6

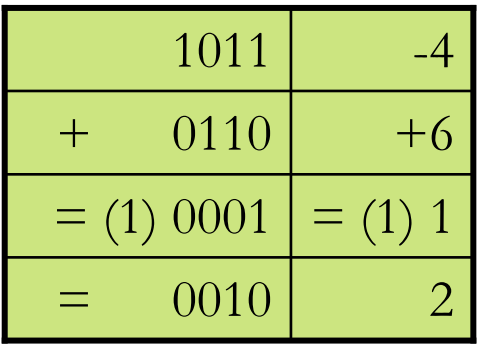

#### Kod uzupe łnieniowy

- Najstarszy bit (pierwszy od lewej) **n** – bitowej reprezentacji traktujemy jako – <sup>2</sup> **n**-1.
- Pozosta łe natomiast jako kolejno  $2^{\mathbf{n} \cdot 2}, \dots, 2^0$ .
- $\Box$  Dla  $n = 4$ , kolejno bity od lewej maj ą warto ści: -8, 4, 2 ,1.
- Warto ści s <sup>ą</sup> z zakresu od -2**n-1** do 2**n-1**-1
- **□** Każda wartość jest reprezentowana jednoznacznie
- **□** Liczb ujemnych jest o 1 więcej niż dodatnich.

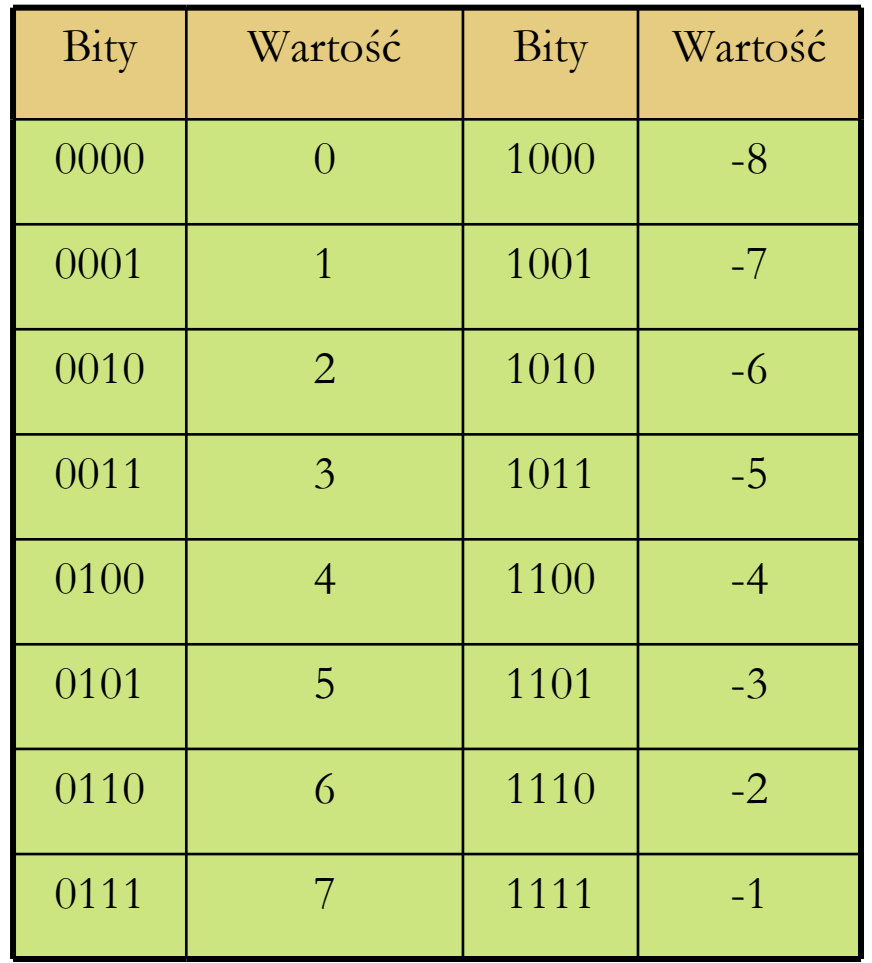

## System uzupe łnieniowy

■ Dodawanie w systemie uzupełnieniowym, jest jeszcze bardziej wygodne. Po prostu dodaje si <sup>ę</sup> bitowo

reprezentacje i je śli pojawia si <sup>ę</sup> bit przepe łnienia, to si ę go Przykładowo: -4 + 6ignoruje.

 Istnieje górne i dolne ograniczenie zakresu warto ści liczb.

□ Ograniczenia te zależą od tego ile bajtów przeznaczymy na liczb <sup>ę</sup> oraz od systemu kodowania znaku.

Wszystkie otrzymane warto ści s <sup>ą</sup> dok ładne.

**□** Przy takim zapisie umawiamy się, że przecinek leży za prawym skrajnym znakiem (zatem reprezentujemy tylko liczby ca łkowite)

 Ten system kodowania nazywamy te ż **systemem stałoprzecinkowym**.

 Uwaga: we wszystkich stosowanych systemach, liczby dodatnie reprezentuje si <sup>ę</sup> identycznie.

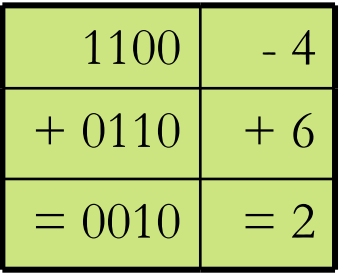

#### Ułamki

**□** Podobnie jak w systemie dziesiętnym korzystamy z ujemnych potęg bazy (dziesiątki) po przecinku, tak tu b <sup>ę</sup>dziemy rozwa żali binarne rozwini <sup>ę</sup>cia ułamków za pomoc ą ujemnych pot <sup>ę</sup>g dwójki.

**□** Po przecinku, oddzielającym część całkowitą od ułamkowej, kolejne bity będą odpowiadały warto ściom kolejno: ½, ¼, …

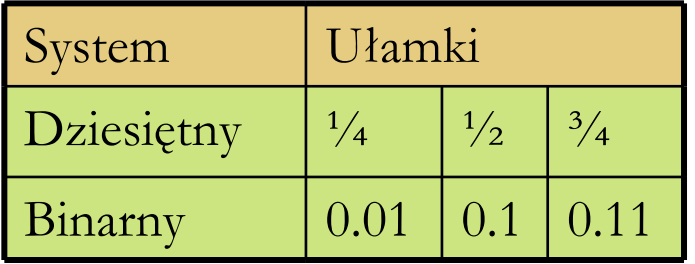

□ Zapisanie ułamka dziesiętnego binarnie jest proste, jeśli tylko mianownik ułamka jest pot ę g <sup>ą</sup> dwójki. Wystarczy zapisa ć licznik binarnie, a nast <sup>ę</sup>pnie przesunąć przecinek o tyle pozycji w lewo, ile wynosi wykładnik pot <sup>ę</sup>gi dwójki.

 $\Box$  Np.: 5/16 zapisane binarnie to 0.0101, jest to po prostu 5 czyli 101, przesunięte o 4 pozycje w prawo.

Prof. dr hab. Elżbieta Richter-W

## Ułamki

- Co zrobić gdy mianownik nie jest potęgą dwójki?
- Przez **u** oznaczmy u łamek, który chcemy zapisa ć binarnie. Niech  $0 \le u \le 1$ .
- **□** Dopóki 0 < **u**, bądź otrzymujemy nie napotkane wcześniej warto ści **<sup>u</sup>**, b <sup>ę</sup>dziemy wykonywa ć:
	- Pomnó ż u przez 2
	- Jeżeli u jest mniejsze od 1, dopisz cyfrę 0
	- Wpp. Dopisz cyfr <sup>ę</sup> 1 i odejmij od u cyfr ę 1.

**□** Gdy powtórzy się wartość **u**, otrzymamy szukany wynik, przy czym wypisany ci <sup>ą</sup>g jest okresowy, a jego okresem jest ci <sup>ą</sup>g bitów mi <sup>ę</sup>dzy powtórzeniami **u**.

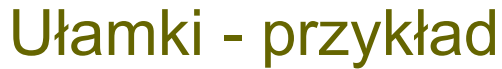

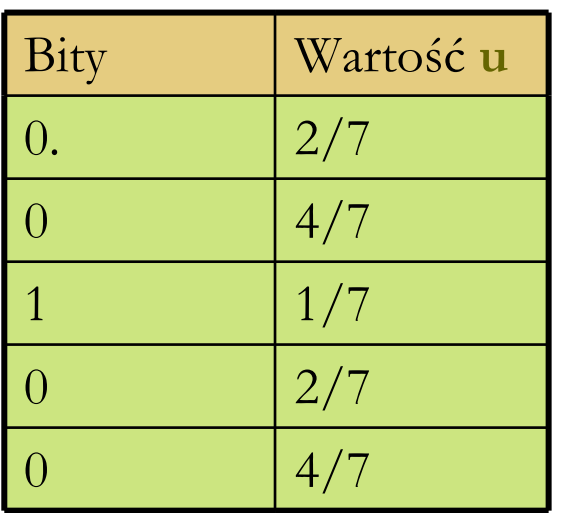

Binarne rozwinięcie: 2/7 = 0.(010)  $1$   $2/10$ 

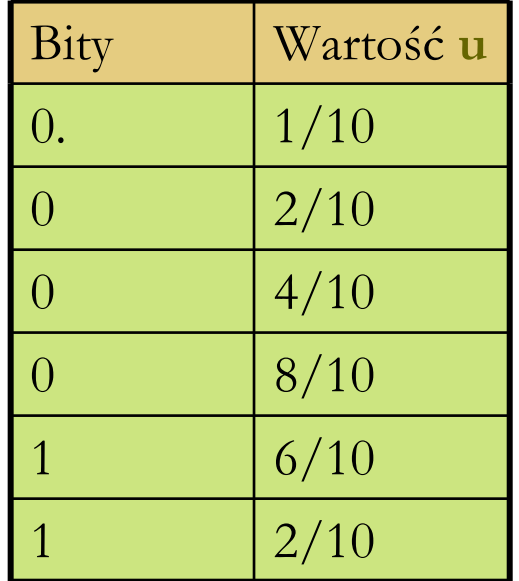

Binarne rozwinięcie:  $1/10 = 0.0(0011)$ 

Zauwa <sup>ż</sup>my i ż nawet tak prosta liczba jak 1/10 ma niesko ńczone binarne rozwini ęcie okresowe. Gdy chcemy reprezentowa ć j<sup>ą</sup> w komputerze, jeste śmy zmuszeni do zaokr <sup>ą</sup>glenia tej warto ści i w rzeczywisto ści otrzymujemy tylko co ś koło 1/10.

#### Ułamki - zaokrąglenia

 Skoro nie da si <sup>ę</sup> dok ładnie reprezentowa ć warto ści wymiernych w komputerze, trzeba je zaokrąglać. Reguły są bardzo proste.

- **□** Jeśli chcemy zaokrąglić na k tej pozycji, to patrzymy na cyfrę na nast <sup>ę</sup>pnej pozycji (**k+1** )
	- F ■ Jeśli jest ona równa 0, to zaokrąglamy w dół, 'obcinamy ogon' rozwini <sup>ę</sup>cia binarnego
	- Wpp, równie ż 'odrzucamy ogon', jednak że na **k** tym miejscu przybliżenia dodajemy **1,** czyli zaokrąglamy w górę.

#### Ułamki – zaokrąglenia, przykład

Przybli żenie u łamka:  $(1/10)_{10} = (0.0(0011))_{2}$ 

Uzyskujemy najlepsze przybli żenia dla u łamków o mianownikach b ę d <sup>ą</sup>cych kolejnymi pot ęgami dwójki.

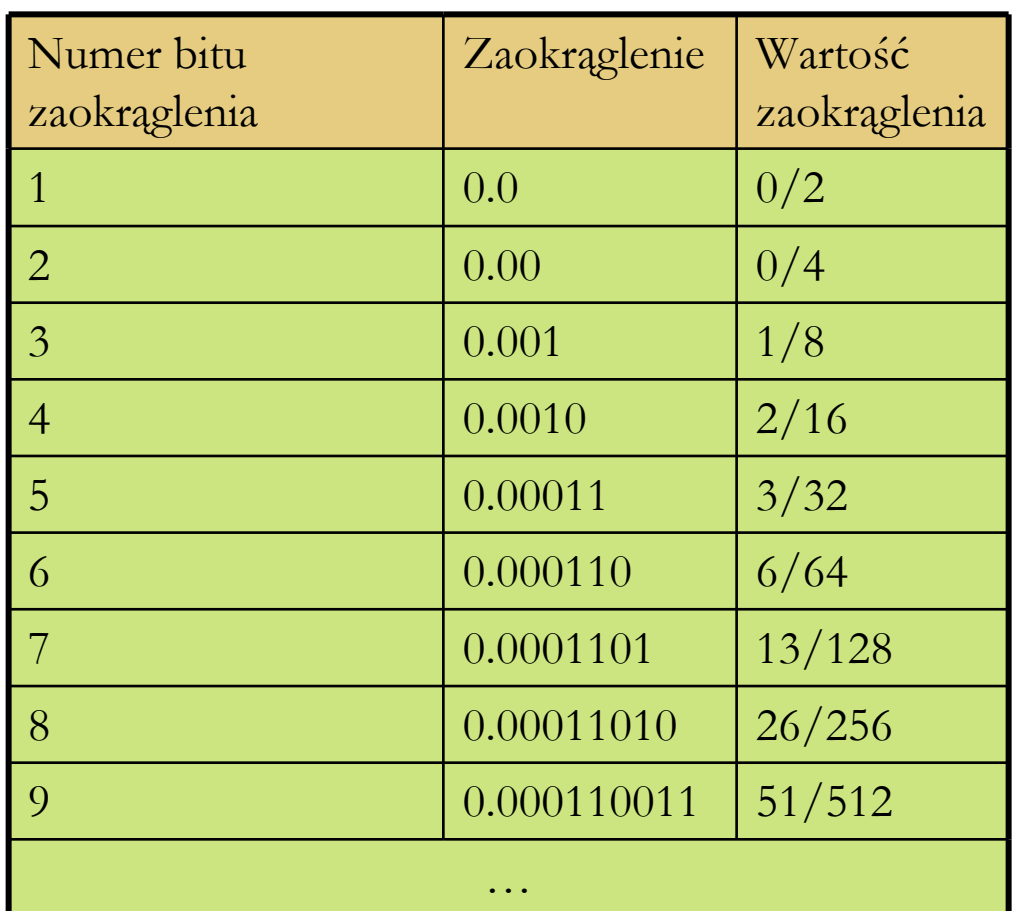

# System sta łopozycyjny

**□** Liczby rzeczywiste mają część całkowitą i ułamkową, układ sta łopozycyjny charakteryzuje si ę tym <sup>ż</sup>e przeznaczamy w nim **stał <sup>a</sup>**, z góry okre ślon <sup>ą</sup> liczb ę (**k**) bitów na część ca łkowit <sup>ą</sup>, tak jak i na u łamkow ą ( **<sup>u</sup>**).

 Tym sposobem mo <sup>ż</sup>emy przedstawi ć liczby z zakresu od -2**k-1** do 2<sup>k-1</sup> – 2<sup>-u</sup>, i wartości w nim reprezentowane są rozłożone równomiernie co 2**-u**.

 Jest to sposób nieekonomiczny, gdy operujemy na du <sup>ż</sup>ych liczbach (np. w astronomii), nie potrzebujemy przeznaczać pamięci na część u łamkow <sup>ą</sup>. Gdy za to operujemy bardzo ma łymi liczbami (np. fizyka cz <sup>ą</sup>stek elementarnych), nie potrzebujemy przeznacza ć dużo pamięci na część całkowitą...

 System zmiennopozycyjny jest intuicyjny i powszechnie stosowany. Gdy chcemy zapisa ć np. sta ła Plancka nikt nie b <sup>ę</sup>dzie pisa ł:

**h** = 0,0000000000000000000000000000000000663 J· s ,

gdy ż by łoby to nieczytelne. Zostanie u <sup>ż</sup>yty natomiast zapis:

**h** =  $6,63 \cdot 10^{-34}$  J · s

 W takim zapisie podaje kilka cyfr znacz <sup>ą</sup>cych (mantys <sup>ę</sup>) oraz określamy rząd wielkości (cechę) poprzez podanie potęgi podstawy systemu.

**□** Pojawia się problem jednoznaczności, np. liczbę 3/8 można przedstawi ć jako:

- $\blacksquare$  3/8  $\cdot$  2<sup>0</sup>
- $\blacksquare$  3/4  $\cdot$  2<sup>-1</sup>
- $\blacksquare$  3/2  $\cdot$  2<sup>-2</sup>
- $\blacksquare$  3  $\cdot$  2<sup>-3</sup> …
- **3/16**  $\cdot 2^1$
- $\blacksquare$  3/32  $\cdot$  2<sup>2</sup> ...

**□** Rozwiązanie problemu jednoznaczności jest przyjęcie pewnego standardu:

- F  $\blacksquare$  Mantysa musi mieścić się w przedziale  $(\frac{1}{2}, 1]$  dla wartości dodatnich.
- Oraz [-1, -½) dla wartości ujemnych.
- F Wyj ątkiem jest reprezentacja zera.

■ Każdą niezerową liczbę rzeczywistą reprezentujemy za pomocą przybli <sup>ż</sup>enia wymiernego w postaci pary (**m, c**), takich że:

 $\blacksquare$  **m**  $\in$   $[-1,$   $\frac{-1}{2})$  <code>U</code>  $(\frac{1}{2},$  <code>1]</code>

m jest mantys ą, za ś c jest cech <sup>ą</sup>. Interpretacja takiej reprezentacji wyra ża si ę wzorem:

#### $\blacksquare$  **x** = m  $P$   $\rm c$

Oczywi ście w naszym przypadku P = **2** (podstawa systemu) System ten, umo <sup>ż</sup>liwia zapis liczb rzeczywistych z ustalonym błędem względnym.

Liczba binarna zapisana w postaci cecha – mantysa na dwóch bajtach:

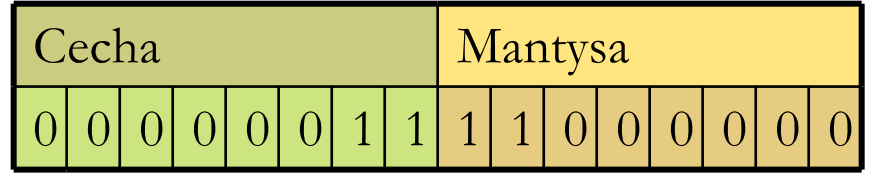

Tutaj:  $c = 3$ , m = -1.

**□** W praktyce zwykle na cechę przeznaczamy jeden bajt, na mantysę minimum trzy bajty.

- П ■ Ilość bajtów przeznaczonych na cechę decyduje o zakresie.
- П Ilość bajtów przeznaczona na mantys <sup>ę</sup> decyduje o błędzie.
- Liczby w mantysie s <sup>ą</sup> kodowane w systemie znak modu ł.
- Za ś dla cechy w systemie uzupe łnieniowym.

#### Standard zapisu liczb zmiennopozycyjnych

 Standard IEEE 754 (ang. Institute of Electrical and Electronics Engineers) dla liczby rzeczywistej: (4 bajty)

**□** Standard IEEE dla liczby podwójnej precyzji: (8 bajtów)

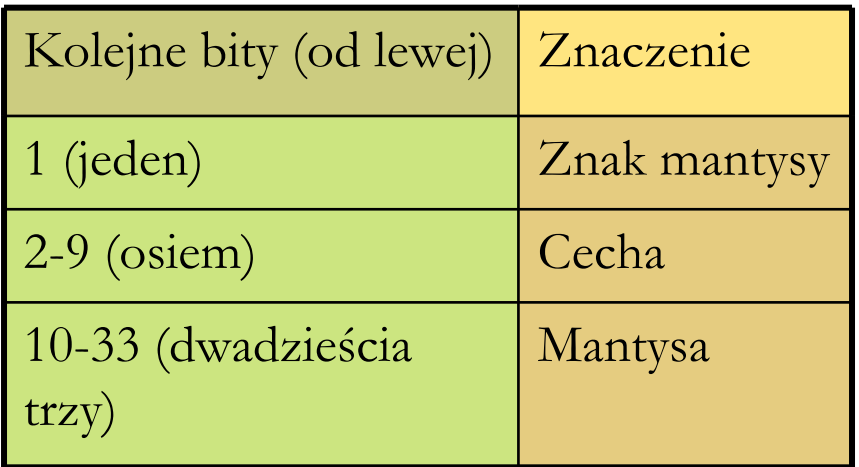

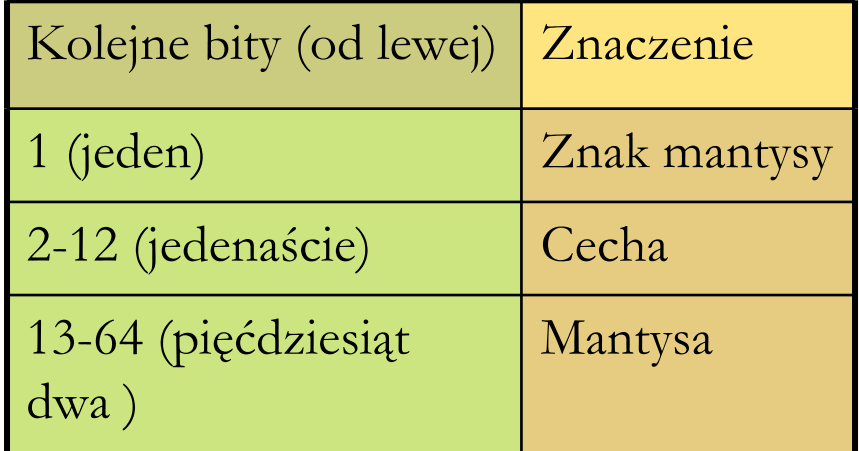

#### Standard IEEE – warto ści specjalne

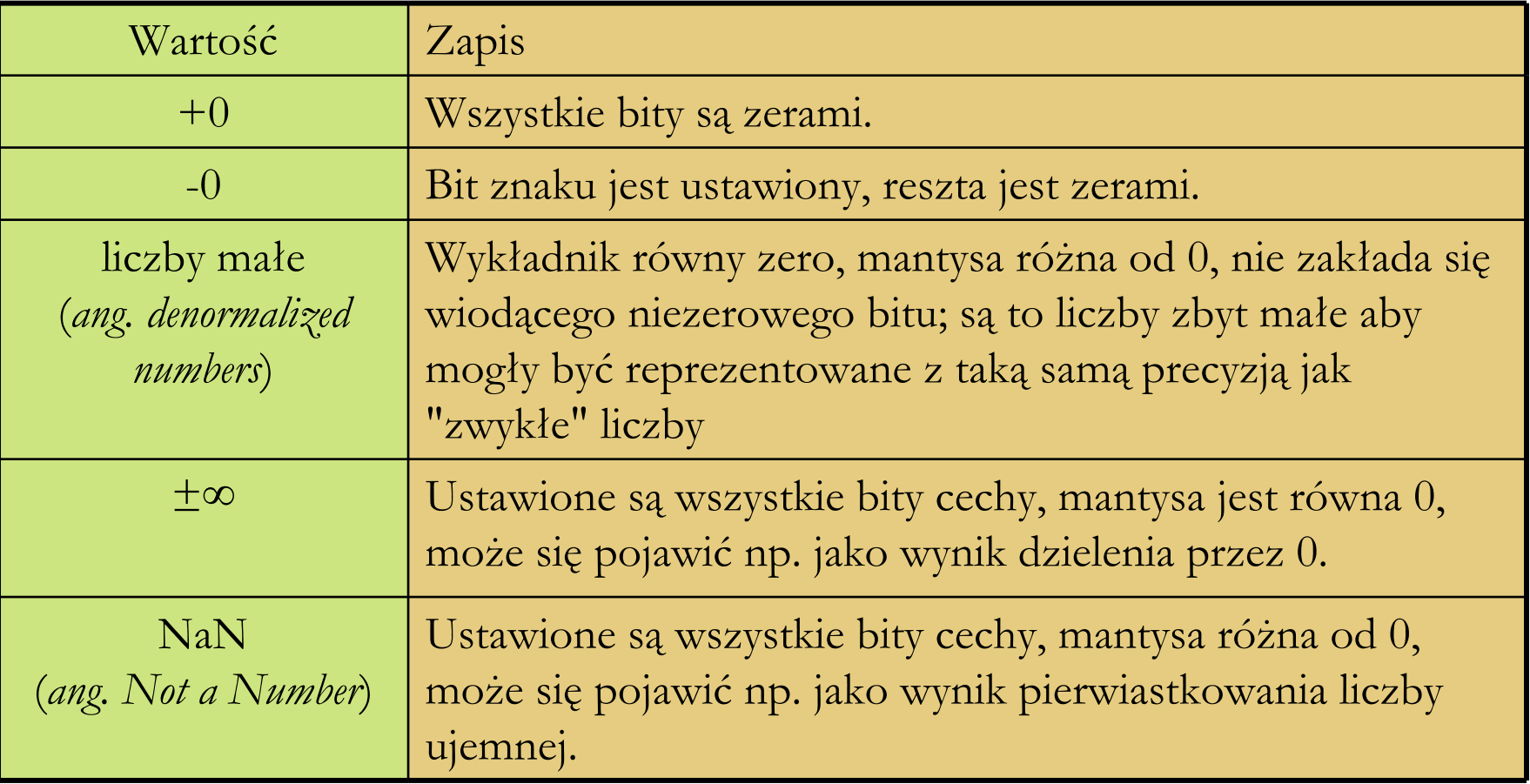

- W tym przyk ładzie przeznaczymy 3 bity na cech <sup>ę</sup>, i 5 na mantys ę.
- Jedyne legalne dodatnie mantysy to: 00101, 00110, 00111, 01000, gdy ż **m** ∈ [-1, -½) U ( ½, 1]
- Maksymalną możliwą do zapisania liczbą jest 8.
- Tworz <sup>ą</sup>c analogiczn <sup>ą</sup> tabelk <sup>ę</sup> dla cech ujemnych, zauważymy iż minimalną dodatnią liczbą, możliwą do zapisania jest 5/128.
- **□** Reprezentowane wartości nie są rozłożone równomiernie, im dalej od zera tym rzadziej.
- **□** W obrębie jednej cechy wartości są rozłożone równomiernie

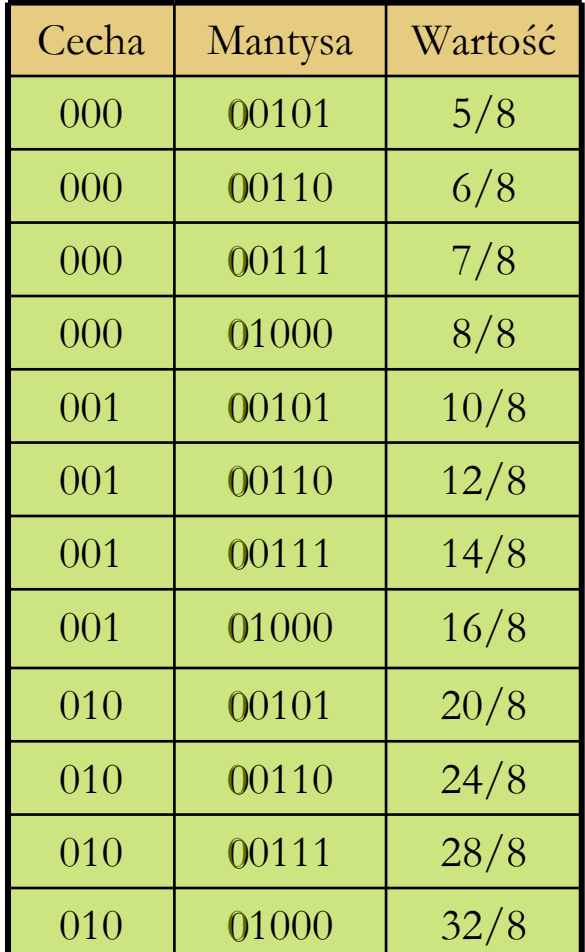

Prof. dr hab. Elżbieta Richter-W

## System zmiennopozycyjny a zero

 Nie da si <sup>ę</sup> zera przedstawi ć w podanej postaci, gdy<sup>ż</sup> <sup>ż</sup>adna z liczb **m 2 c** zerem by ć nie mo <sup>ż</sup>e dla mantys co do modu łu wi <sup>ę</sup>kszych od ½ .

 Najczęściej stosowane rozwi <sup>ą</sup>zanie polega na tym, <sup>ż</sup>e wyłącza si <sup>ę</sup> jedn <sup>ą</sup> z cech (najmniejsz <sup>ą</sup>) i ustala, <sup>ż</sup>e je śli liczba ma t <sup>ę</sup> cech ę, to jest równa zero niezale żnie od mantysy.

#### Dodawanie w systemie zmiennopozycyjnym

Przyjrzyjmy si <sup>ę</sup>, jak wygl <sup>ą</sup>da dodawanie w naszym systemie.

- Dostając dwa argumenty, musimy pamiętać, żeby dodawane bity odpowiada ły sobie warto ściami.
- Trzeba zatem przed rozpocz <sup>ę</sup>ciem dodawania ujednolici ć cechy, przesuwaj <sup>ą</sup>c o odpowiedni <sup>ą</sup> liczb <sup>ę</sup> bitów jedn ą z mantys.
- **□** Obowiązuje zasada, że dostosowujemy mniejszą cechę do wi <sup>ę</sup>kszej.
- Nast <sup>ę</sup>pnie wykonujemy dodawanie i normalizujemy wynik, na końcu go zaokrąglając.

#### Dodawanie w systemie zmiennopozycyjnym - przyk ład

- Rozwa <sup>ż</sup>my dodawanie 3/32 + 3/32.
- Każda z tych liczb ma zapis 101 00110.
- **□** Cechy są równe, więc nie potrzeba niczego denormalizować.
- Wykonujemy dodawanie mantys otrzymując 01100.
- Przesuwamy wynik o jeden w prawo czyli dzielimy go przez 2 i dodajemy do cechy 1.
- $\Box$  Wynik, to po prostu 110 00110, czyli 3/16.
- Zauwa <sup>ż</sup>my przy okazji, że mno <sup>ż</sup>enie przez 2 i dzielenie przez 2 mo <sup>ż</sup>na wykonywa ć bezpo średnio dodaj <sup>ą</sup>c lub odpowiednio odejmuj <sup>ą</sup>c jedynk <sup>ę</sup> od cechy!

#### Dodawanie w systemie zmiennopozycyjnym - przyk ład

- Rozwa <sup>ż</sup>my teraz dodawanie 3/8 + 5/2.
- Reprezentacje bitowe tych liczb to odpowiednio:
	- m. ■ 111 00110 czyli 2<sup>-1</sup> · 3/4
	- П  $\Box$  010 00101 czyli 2<sup>2</sup>  $\cdot$  5/8

**□** Różnica w cechach to 3, więc o tyle bitów w prawo należy przesunąć mantysę 3/8.

- **□** Załóżmy, że na ten czas mamy dodatkowe bity na mantysę.
- Mamy zatem do dodania dwie mantysy:
	- J. 00000110
	- L. 00101

■ Wynikiem czego jest mantysa: 00101110, którą musimy zaokrąglić.

 Otrzymamy wynik: 010 00110. (Cecha bez zmian, a mantysa w skutek zaokr <sup>ą</sup>glenia powi <sup>ę</sup>kszona.)

Ostatecznie otrzymali śmy liczb <sup>ę</sup> 3, która to najlepiej przybli ża 23/8.

Prof. dr hab. Elżbieta Richter-W

#### Dodawanie w systemie zmiennopozycyjnym - przyk ład

- Rozwa <sup>ż</sup>my teraz dodawanie 3/16 + 5/2.
- Reprezentacje bitowe tych liczb to odpowiednio:
	- П ■ 110 00110 czyli 2<sup>-2</sup> · 3/4
	- П  $\Box$  010 00101 czyli 2<sup>2</sup>  $\cdot$  5/8

**□** Różnica w cechach to 4, więc o tyle bitów w prawo należy przesunąć mantysę  $3/16$ .

- Mamy zatem do dodania dwie mantysy:
	- J. 000000110
	- J. 00101
- Wynikiem czego jest mantysa: 001010110, którą musimy zaokrąglić.
- Otrzymamy wynik: 010 00101. (Cecha bez zmian, mantysa bez zmian.) Zatem liczba 3/16 jest zbyt ma <sup>ł</sup>a, by dodanie jej do liczby 5/2 zmieni ło wartość tej drugiej.

Prof. dr hab. Elżbieta Richter-W

#### Dodawanie w systemie zmiennopozycyjnym – wnioski

- Nie tylko zero nie zmienia warto ści drugiego argumentu przy dodawaniu.
- Dodawanie zmiennopozycyjne nie jest łączne.
- $\Box$  Co widać na przykładzie 5/2 + 3/16 + 3/16.
- W przypadku gdy dzia łania wykonamy w kolejno ści:
	- $(5/2 + 3/16) + 3/16$  otrzymamy wynik 5/2,
	- $\blacksquare$  5/2 + (3/16 + 3/16) otrzymamy wynik 3.

# Obrazy, dźwięki, …

- **□** Ciagi bajtów muszą przechowywać teksty, liczby, muzykę, animacje: wszystkie informacje zapisywane w wyniku wykonywanych dzia ł a ń.
- Potrzebne jest zakodowanie informacji, inne ni ż w przypadku liczb czy też tekstów.
- Kodowanie koloru: model RGB, model YUV.
- Kodowanie obrazu: formaty: BMP (bitmapa), GIF, JPEG
- Kodowanie muzyki: formaty: MP1, MP2, MP3, MP4, WAV, OGG, …
- Warto zauwa ż y ć pewn <sup>ą</sup> zale żność:
	- Im większa precyzja, tym większy rozmiar pliku.

#### Kodowanie koloru – RGB

Jeden z modeli przestrzeni barw, opisywanej wspó łrz <sup>ę</sup>dnymi RGB.

 Jego nazwa powsta ła ze z ł o <sup>ż</sup>enia pierwszych liter angielskich nazw barw: R – red (czerwonej), G – green (zielonej) i B – blue (niebieskiej), z których model ten si <sup>ę</sup> sk łada.

 Jest to model wynikaj ący z w ł a ściwo ści odbiorczych ludzkiego oka, w którym wra <sup>ż</sup>enie widzenia dowolnej barwy mo żna wywo ł a ć przez zmieszanie w ustalonych proporcjach trzech wi <sup>ą</sup>zek świat ła o barwie czerwonej, zielonej i niebieskie.

 Model RGB jest jednak modelem teoretycznym a jego odwzorowanie zale <sup>ż</sup>y od urz <sup>ą</sup>dzenia (ang. device dependent), co oznacza, że w ka <sup>ż</sup>dym urz <sup>ą</sup>dzeniu ka żda ze sk ładowych RGB mo <sup>ż</sup>e posiada ć nieco inn <sup>ą</sup> charakterystyk <sup>ę</sup> widmow ą, a co za tym idzie, każde z urządzeń może posiadać własny zakres barw możliwych do uzyskania.

#### Kodowanie koloru – RGB

 Model RGB mia ł pierwotnie zastosowanie do techniki analogowej, obecnie ma równie ż do cyfrowej. Jest szeroko wykorzystywany w urz <sup>ą</sup>dzeniach analizuj <sup>ą</sup>cych obraz (np. aparaty cyfrowe, skanery) oraz w urz <sup>ą</sup>dzeniach wy świetlaj <sup>ą</sup>cych obraz (np. telewizory, monitory komputerowe).

**□** Zapis koloru jako RGB często stosuje się w informatyce (np. palety barw w plikach graficznych, w plikach html). Najczęściej stosowany jest 24-bitowy zapis kolorów (**po 8 bitów na ka ż d ą z barw składowych**), w którym ka żda z barw jest zapisana przy pomocy sk ładowych, które przyjmuj ą wartość <sup>z</sup> zakresu **0-255**. W modelu RGB **0** (dla ka <sup>ż</sup>dej ze sk ładowych) oznacza kolor czarny, natomiast **255** (analogicznie) kolor bia ły.

Kolor RGB mo <sup>ż</sup>na obliczy ć tak:

**numer** koloru =  $R * 256^2 + G * 256 + B$ 

#### Kodowanie koloru – YUV

 Model barw, w którym Y odpowiada za jasność obrazu (luminancj <sup>ę</sup>), a pod UV zaszyta jest barwa - dwie chrominancje. Model YUV by ł wykorzystywany w czasie przechodzenia od telewizorów czarno-bia łych na kolorowe. Czarno-bia łe odbiorniki wy świetla ły jedynie jasność obrazu, a kolorowe dodawa ły kolor, co pozwoli ło posiadaczom czarno-bia łych nie pozbywa ć si ę odbiorników od razu. Y - luminacja (dla obrazu czarno-bia łego) U przeskalowana sk ładowa B V - przeskalowana sk ładowa R

$$
\mathbf{I} = 0.299 \, *R + 0.587 *G + 0.114 *B
$$

$$
\blacksquare U = B - Y
$$

 $\blacksquare$  V = R - Y

Prof. dr hab. Elżbieta Richter-Wą<sup>s</sup> 58

# Kompresja

**□** Jest to działanie mające na celu zmniejszanie objętości pliku. Przy kompresji wykorzystuje si <sup>ę</sup> podobie ństwa i regularno ści wyst <sup>ę</sup>puj ące w plikach. Program przeprowadza analiz <sup>ę</sup> i wybiera fragmenty, które mo <sup>ż</sup>na zapisa ć w sposób zajmuj <sup>ą</sup>cy mniejsz <sup>ą</sup> liczb <sup>ę</sup> bajtów. Wyró <sup>ż</sup>niamy dwa typy:

- F Kompresja bezstratna: odtworzona informacja jest identyczna z orygina łem, dekompresja jest w pe łni odwracalna (np. GIF).
- F Kompresja stratna: polega ona na eliminowaniu pewnych elementów orygina łu, w celu lepszej efektywno ści kompresji (np. JPEG).

**□** Możemy powiązać jakość ze stopniem kompresji.

# **Szyfrowanie**

- Szyfr rodzaj kodu, system umownych znaków stosowany w celu utajnienia wiadomo ści, <sup>ż</sup>eby by ła ona niemo <sup>ż</sup>liwa (lub bardzo trudna) do odczytania przez ka <sup>ż</sup>dego, kto nie posiada odpowiedniego klucza.
- **□** Szyfrowanie natomiast jest procedurą przekształcania wiadomości nie zaszyfrowanej w zaszyfrowan ą.
- Wiadomość przed zaszyfrowaniem nazywa si <sup>ę</sup> tekstem jawnym (plaintext), a wiadomość zaszyfrowan <sup>ą</sup> – szyfrogramem (ciphertext).
- Kryptologia nauka o przekazywaniu informacji w sposób zabezpieczony przed niepowołanym dostępem.
- Kryptologi <sup>ę</sup> dzieli si ę na:
	- П Kryptografi <sup>ę</sup>, czyli nauk <sup>ę</sup> o układaniu systemów kryptograficznych,
	- Kryptoanaliz <sup>ę</sup>, czyli nauk <sup>ę</sup> o ich łamaniu.

# **Szyfrowanie**

 Dwa najpopularniejsze algorytmy kryptografii asymetrycznej (czyli takiej, w której si ę u <sup>ż</sup>ywa zestawów dwu lub wi <sup>ę</sup>cej powi <sup>ą</sup>zanych ze sob <sup>ą</sup> kluczy, umo <sup>ż</sup>liwiaj <sup>ą</sup>cych wykonywanie ró <sup>ż</sup>nych czynno ści kryptograficznych) to RSA i ElGamal.

 RSA Został stworzony w 1978 przez zespół: Ronald Rivest, Adi Shamir, Leonard Adleman (nazwa RSA jest akronimem utworzonym z pierwszych liter nazwisk jego twórców). RSA opiera si <sup>ę</sup> na trudno ści faktoryzacji du <sup>ż</sup>ych liczb. Znalezienie szybkiej metody faktoryzacji doprowadziłoby do złamania RSA, aczkolwiek nie ma dowodu, że nie da si <sup>ę</sup> go złama ć w inny sposób.

 ElGamal natomiast jest oparty na trudno ści problemu logarytmu dyskretnego w ciele liczb całkowitych modulo du <sup>ż</sup>a liczba pierwsza. Algorytm w połowie lat 80. XX wieku przedstawił Egipcjanin Taher Elgamal.

 Algorytm ElGamala umo <sup>ż</sup>liwia szyfrowanie oraz obsług <sup>ę</sup> podpisów cyfrowych. Setki modyfikacji algorytmu ElGamala (podobnie jak modyfikacje algorytmu RSA) maj ą ró żne inne zastosowania.